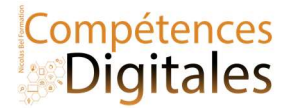

# Les espaces de stockage

# Comprendre comment fonctionnent les unités de stockages, et pourquoi ma clé USB est pleine.

Pour traiter ou stocker des données, l'ordinateur ne sait manipuler que deux états possibles. C'est le principe du codage binaire. Le bit (binary digit) est l'élément de base du stockage de l'information : il peut prendre deux valeurs souvent symbolisées par 0 et 1. Les différentes informations (caractères, nombres, images etc) sont codées en binaire et la place qu'elles occupent dans la mémoire est mesurée en octets. Un octet est composé de 8 bits.

# Combien de valeurs peut-on coder sur un octet ?

Chaque bit peut prendre deux valeurs. Pour un octet, le nombre de combinaisons possibles est 2<sup>8</sup> = 256.

Quelques ordres de grandeur : un octet permet de coder un caractère (lettre, chiffre, ponctuation, etc.) ex: Bonjour = 7 caractères \*8bits = 56bits = 7octets

#### Les différentes unités de stockage :

un kilooctet (ko) = 1 000 octets ; un mégaoctet (Mo) = 1 000 ko ; • un gigaoctet (Go) = 1 000 Mo ; • un téraoctet (To) = 1 000 Go.

Quelques ordres de grandeur : un morceau de musique de 3 minutes au format MP3 : 3 Mo une photo au format JPEG de 5 millions de pixels : 2 Mo un document au format texte de 40 pages sans illustration : 200 ko

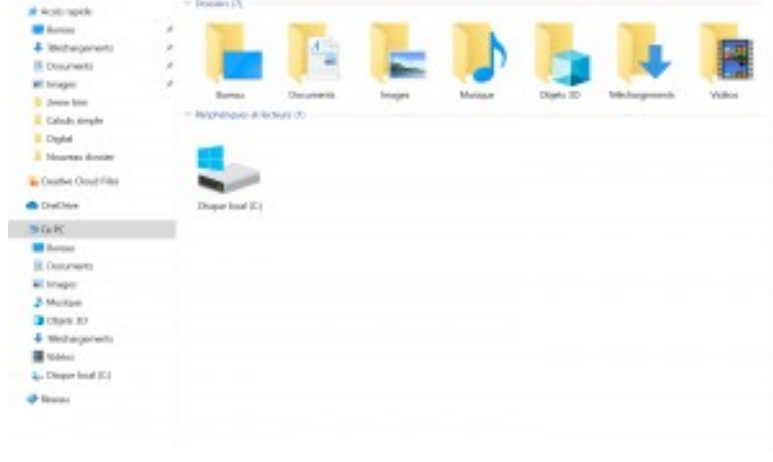

### Et concrètement, ca s'utilise comment et avec quels outils ?

Pour pouvoir être conservée, toute information doit être stockée sous forme de fichier sur un support physique.

## Parmi ces supports de stockage, on distingue :

le disque dur de l'ordinateur ;

 les supports amovibles (clé USB, carte mémoire, disque dur externe, CD/DVD, etc.) : l'accès aux fichiers est possible à partir de n'importe quel poste de travail auquel le support est connecté ;

les espaces en ligne ( OneDrive, Dropbox,

Google Drive , espace de publication chez un hébergeur, serveur d'entreprise de fichiers distant, etc.) : l'accès aux fichiers est possible à partir de tout matériel connecté à Internet.

Toujours faire une copie des fichiers importants de son disque dur sur un support amovible ou sur un espace en ligne (ou les deux) : en cas de défaillance matérielle du disque dur, les fichiers seront récupérables. Les supports amovibles

- La clé USB est un support de stockage facile à utiliser et à transporter. Elle se connecte directement sur le port USB d'un ordinateur. Elle peut également contenir des données multimédias (musique, photo ou vidéo) et être lue directement par certaines chaînes hi-fi, autoradios ou lecteurs vidéo.
	- La carte mémoire (SD card) est un support de stockage utilisé dans les appareils photos numériques, consoles de jeux, téléphones portables, lecteurs MP3, etc. Elle peut être exploitée par les ordinateurs qui possèdent généralement un lecteur pour lire ou écrire sur ces cartes.
	- Le disque dur externe existe sous différentes formes – 2.5″ nomade sans alimentation externe à peine plus gros qu'un smartphone, il est facilement